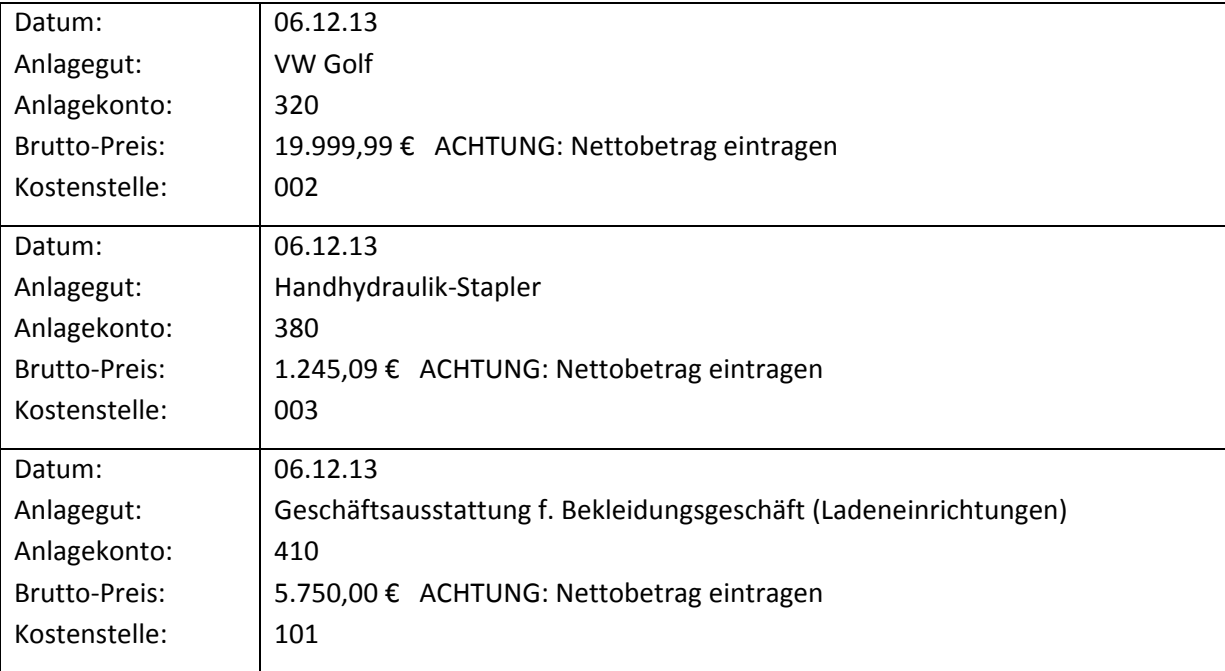

Legen Sie in der Lexware Anlageverwaltung die folgenden Anlagegüter an.

Drucken Sie das ausführliche Anlageverzeichnis und vergleichen Sie Ihr Ergebnis.